## **Create a New MUA**

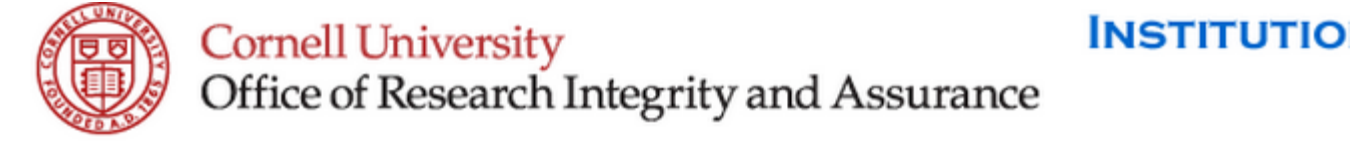

Contact IBC || Environmental Health & Safety

**Report Website Problems** 

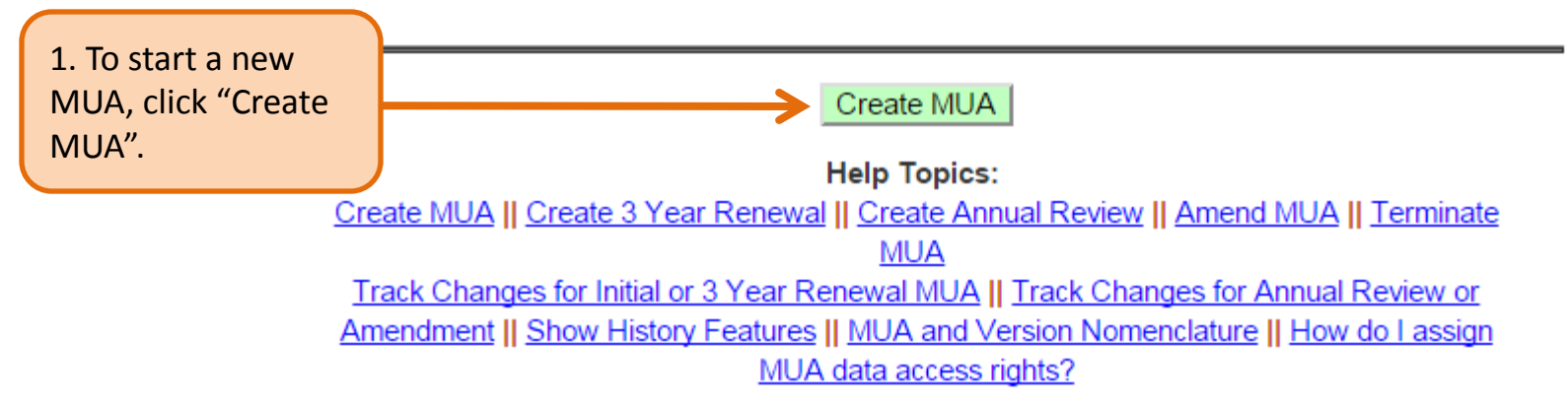

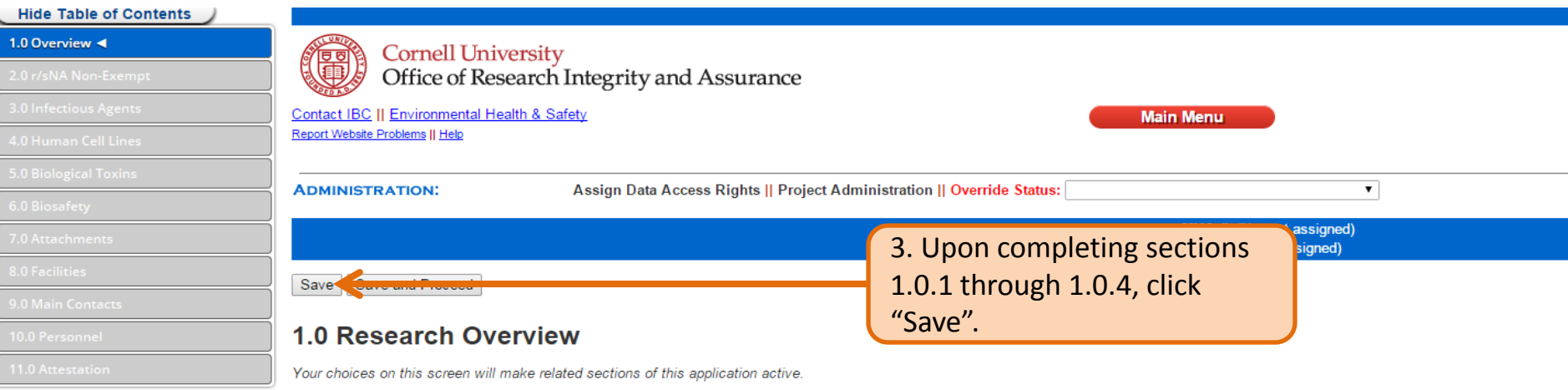

#### 1.0.1 Title

Provide a title that describes the general focus of the research conducted in the laboratory.

2. Complete sections  $1.0.1$ through  $1.0.4$ 

#### 1.0.2 Research Summary

Briefly summarize how recombinant or synthetic nucleic acid molecules (r/sNA) or other biohazardous materials (infectious agents, biological toxins, human or non-human primate cells, tissues, or blood a style understandable by an educated layperson.

Include:

- . Specific aims of your research. If your research involves multiple projects, you can list the aims of each project in separate paragraphs.
- See sample summary.

imit 1500 words)

- Overview of experimental methods.
- . The use of research materials with animals.

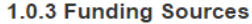

# **Understanding the Table of Contents**

**Hide Table of Contents** To Hide the Table 1.0 Overview  $\triangleleft$  0 Additional sections of the MUA of Contents will open based on selections in 2.0 r/sNA Non-Exempt  $\bullet$ window, click "Hide section 1.0.4. Blue sections are Table of Contents".  $\bullet$ **3.0 Infectious Agents** open and need to be completed. 4.0 Human Cell Lines Gray sections are closed. Navigate **5.0 Biological Toxins** through the MUA by clicking on the blue sections.  $\bullet$ 6.0 Biosafety<sup>1</sup> 7.0 Attach / ents The  $+$  or  $-$  sign 8.0 Facilities indicate that the The red exclamation 9.0 Main Contacts section can be expanded or point indicates that 10.0 Personnel there is incomplete collapsed. **11.0 Attestation** information on that section.

### **Submitting the MUA**

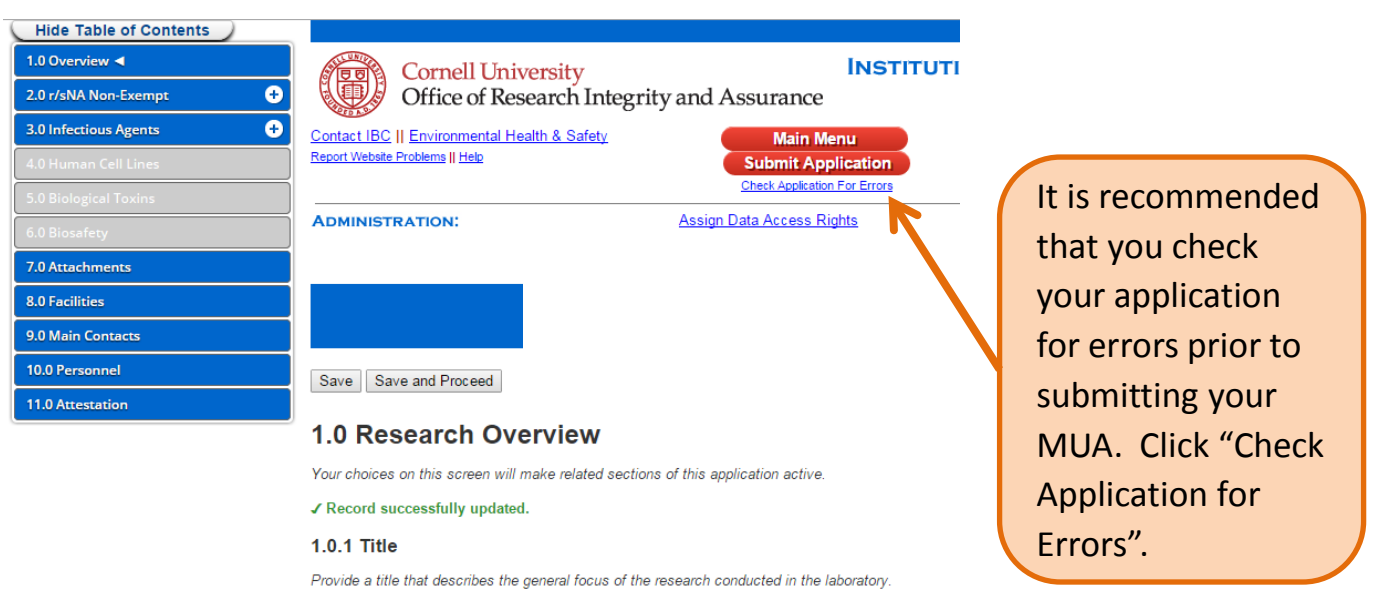

#### 1.0.2 Research Summary

My Research Title

Briefly summarize how recombinant or synthetic nucleic acid molecules (r/sNA) or c Institutional Biosafety Committee Registration tissues, or blood and body fluids) are used in your research program at Cornell. Writ Error Count: 0 the control of the state of the

Your application is NOT COMPLETE

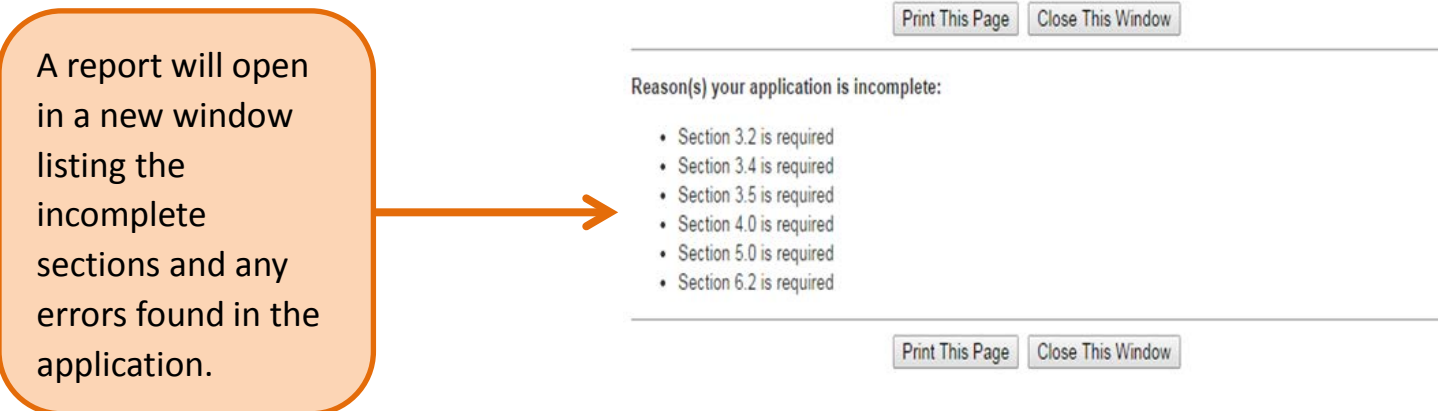

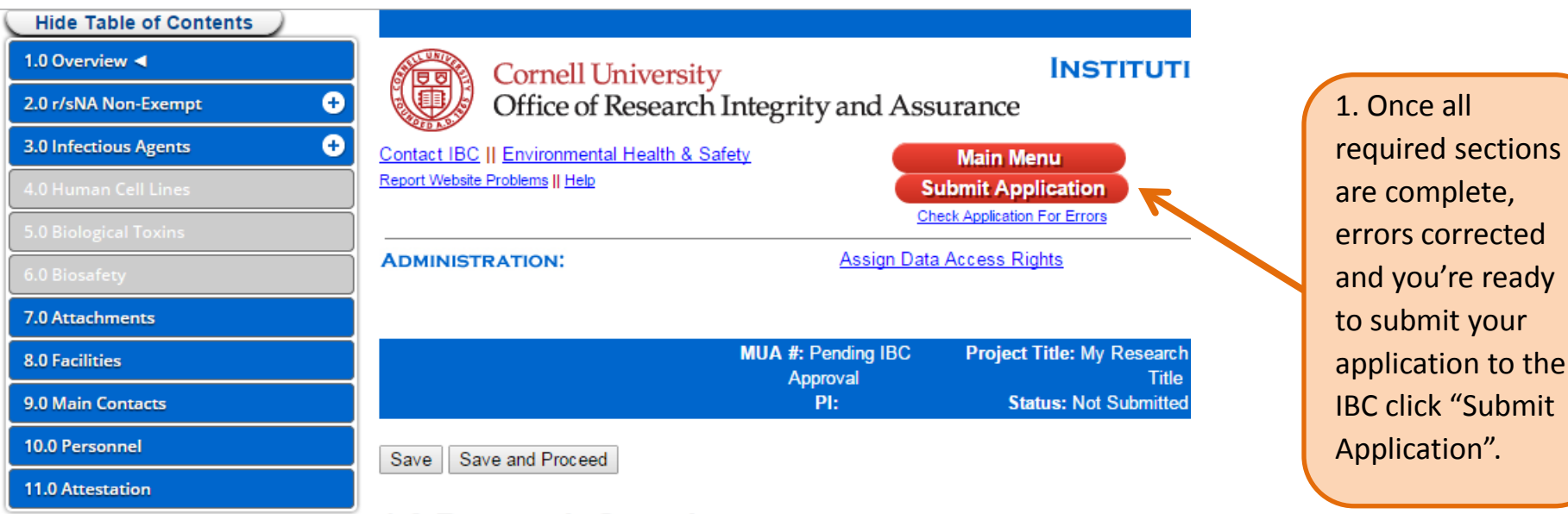

### **1.0 Research Overview**

Your choices on this screen will make related sections of this application active.

Provide a title that describes the general focus of the research conducted in the laboratory.

My Research Title

### 1.0.2 Research Summary

Briefly summarize how recombinant or synthetic nucleic acid molecules (r/sNA) or other biohazardous materials (infectious agents, biological toxins, human or non-human primate cells, tissues, or blood and body fluids) are used in your research program at Cornell. Write in a style and the second second 12 M **Card** 

Are you sure you want to submit this project to the IBC for review?

Please also ensure that all members of this project submit electronic signatures.

Upon submitting this form, an email notification will be sent to both the Principal Investigator and you, the registrant.

Once submitted, your project data will be unchangeable while under review. If the IBC requires revisions, you will be notified and permitted to make changes.

In Progress

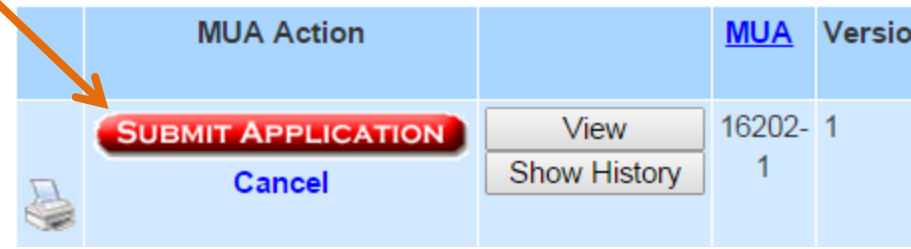

2. As a final step, click "Submit Application". You will receive an email notification confirming successful submission.

Upon submission to the IBC:

- The status will change to "Received by IBC";
- MUA Action shows the record is "Locked" or read-only Mode;
- The MUA Number will display the Amendment# as XXXXX-1;
- The version will increment by 1 (for example, 0 is now version 1).

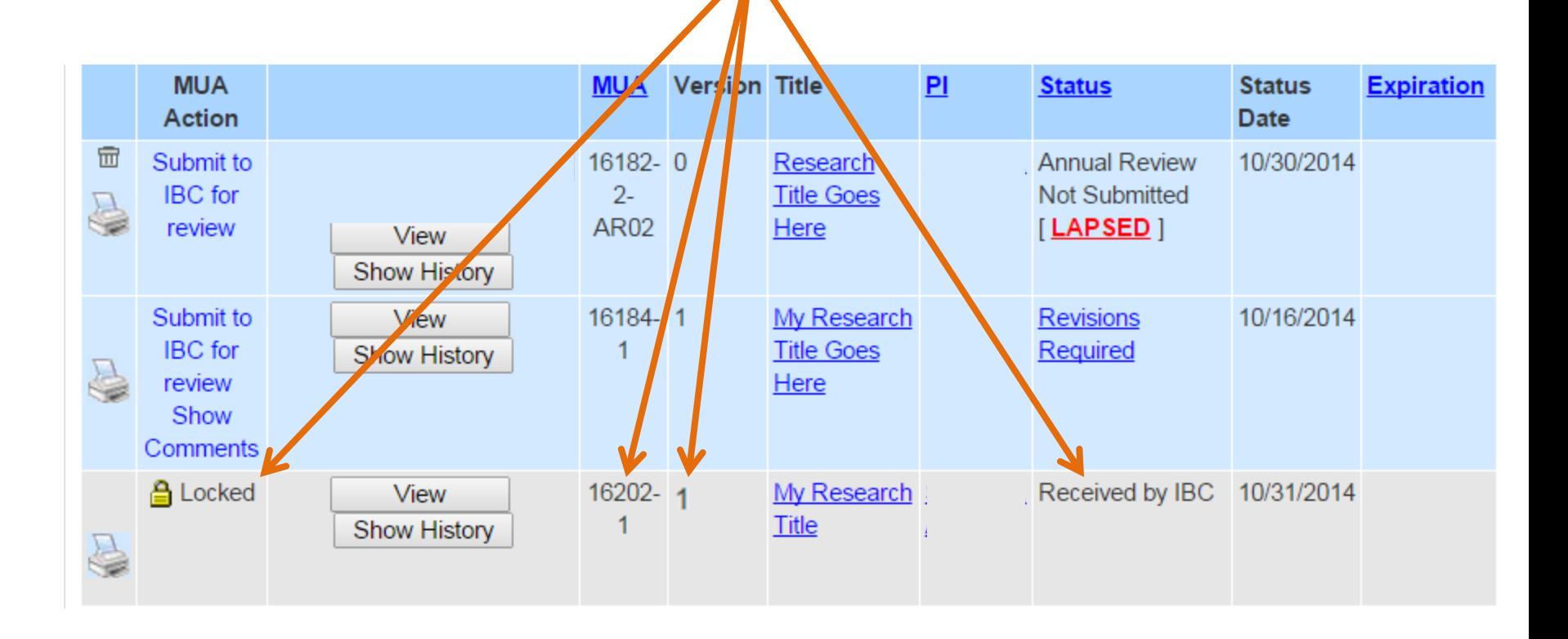